# **Indicadores de Rentabilidad del Sector Hotelero (IRSH)**

**Nota metodológica** 

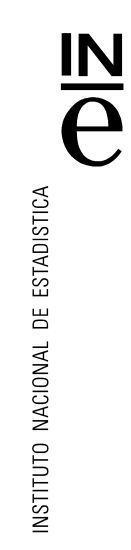

- 1. Presentación
- 2. Ámbito de la operación
- 3. Diseño muestral
- 4. Estimadores
- 5. Recogida de la información. XML turismo
- 6. Difusión de la información y secreto estadístico
- 7. Coeficientes de enlace

## **1. Presentación**

El principal objetivo de los Indicadores de Rentabilidad del Sector Hotelero es elaborar dos indicadores que faciliten al sector hotelero la toma de decisiones. Éstos son el ADR, *Average Daily Rate o Tarifa Media Diaria,* y el RevPAR, *Revenue per Available Room o Ingresos por Habitación Disponible.* 

Estas dos variables, junto con el grado de ocupación por habitaciones, constituyen una fuente importante de información para los establecimientos hoteleros que les permite evaluar su política de precios o *revenue management*.

El valor de estas variables está sobre todo en el nivel a partir del cual los establecimientos establecen su política de precios, por tanto la información debe permitir la comparabilidad con los hoteles de su entorno o de sus competidores directos.

El INE recoge mensualmente información relativa a los precios que los empresarios hoteleros aplican a sus clientes por el servicio de alojamiento en una habitación doble con baño, sin incluir impuestos ni ningún otro servicio. Esta información se solicita en el cuestionario de la Encuesta de Ocupación Hotelera (en adelante, EOH). Hasta el año 2007, se solicitaban los precios, distinguiendo las siguientes tarifas: normal, fin de semana, tour operadores y agencias de viajes, grupos y empresas. Debido a los cambios acaecidos en el sector debido, entre otras cosas, a la introducción de las nuevas tecnologías en los procesos de venta, a partir de 2008 se modificó la pregunta relativa a los precios, pasando a solicitar de manera explícita el ADR por habitación doble con baño, sin incluir impuestos ni ningún otro servicio, y distinguiendo entre distintos tipos de cliente y canales de venta:

- Tour operador tradicional
- Agencia de viajes tradicional
- **Empresas**
- Particulares
- Grupos
- Contratación directa en la web del hotel o en la cadena hotelera
- Tour operador on-line
- Agencia de viajes on-line
- **Otros**

Esta información se utiliza para calcular el IPH (Índice de Precios Hoteleros). El cálculo y difusión de los dos nuevos indicadores ampliaría la información que demanda el sector, ampliando así la gran utilidad que ya tiene la EOH. No responden, por tanto a una exigencia reglamentaria por parte de la UE, sino a las necesidades de información manifestadas por el propio sector. La gran cobertura de la EOH va a poner a disposición de los usuarios datos homogéneos y comparables a un nivel de detalle muy amplio.

Si para el cálculo del IPH y del IIH (Índice de Ingresos Hoteleros), por ser ambos índices, se ha de mantener una estructura fija que permita la comparación coherente entre dos periodos de tiempo distintos (en estos índices se mantienen invariables ciertas estructuras en el mismo mes de dos años consecutivos, ya que se hacen comparaciones interanuales y no intermensuales), para el ADR y el RevPAR no se ha de actuar así, ya que han de recoger la situación real en un momento de tiempo determinado. Esto implica que se pueden calcular tasas de variación interanuales e intermensuales, pero teniendo siempre presente que las fluctuaciones están provocadas por cambios en diversos factores: variación en precios, oferta y ocupación.

## **2. Ámbito de la operación**

La recogida de datos para el cálculo del ADR y RevPAR se hace dentro de la EOH, por lo que los detalles de ámbitos y diseño muestral son los de dicha encuesta.

#### a) Ámbito temporal

La EOH tiene carácter mensual y los datos estimados se refieren a la actividad desarrollada por cada establecimiento hotelero durante el mes correspondiente al periodo de referencia.

En la EOH los datos solicitados se refieren a siete días consecutivos, de tal modo que los establecimientos de la muestra están repartidos a lo largo del mes para que cada día del mes de referencia esté suficientemente representado.

#### b) Ámbito poblacional

La población objeto de estudio para la Encuesta de Ocupación Hotelera comprende todos los establecimientos en sus modalidades de hotel, parador, hotel apartamento y motel -sean o no residencia- con categoría de cinco, cuatro, tres, dos y una estrellas y los hostales -sean o no residencia- pensiones, fondas y casa de huéspedes de categoría única y de tres, dos y una estrellas -según normativa de cada Comunidad.

#### c) Ámbito geográfico

Esta encuesta se lleva a cabo en todo el territorio nacional.

## **3. Diseño muestral**

Como marco para la selección de las unidades informantes se utilizan los directorios de las Consejerías de Turismo de las Comunidades Autónomas y otras fuentes auxiliares, en los que aparecen, entre otros, los siguientes datos para cada establecimiento: denominación, dirección, categoría, período normal de apertura, número de plazas, habitaciones, número de apartamentos, parcelas.

Estos directorios se actualizan permanentemente.

El marco se divide en estratos, estando éstos definidos por el cruce de las variables categoría/provincia (o categoría/isla en el caso de las provincias insulares). Los establecimientos se ordenan según el número de plazas, de mayor a menor, seleccionando la muestra mediante un procedimiento sistemático con arranque aleatorio en cada uno de los estratos.

La encuesta es exhaustiva en todas las provincias, excepto en algunas categorías, para las provincias que se detallan en el **Anexo Fracciones de muestreo (EOH).**

## **4. Estimadores**

El ADR o Tarifa Media Diaria son los ingresos medios diarios obtenidos por habitación ocupada.

El RevPAR, por otro lado, son los ingresos medios por habitación disponible.

En ambas definiciones los ingresos hacen referencia a aquellos percibidos por los hoteleros por la prestación del servicio de alojamiento, sin incluir otro tipo de servicios que sí pueda ofrecer el establecimiento, como pueden ser servicios de restauración, minibar, spa, gimnasio, organización de reuniones o eventos, ... Entre ambos indicadores existe la siguiente relación:

 $\text{Re } v \text{PAR} \cong \text{ADR}^* \text{Grado de ocupación por habitaciones}$ 

Nota: la igualdad no es exacta debido a que el grado de ocupación por habitaciones se calcula según criterios de la Encuesta de Ocupación Hotelera, no siendo exactamente iguales en la estimación del ADR y RevPAR por razones metodológicas.

#### **Método general de cálculo**

#### 1. ADR (*Average Daily Rate o Tarifa Media Diaria).*

El ADR del mes *m* en la provincia *j* y de la categoría *k* se calcula utilizando la siguiente expresión matemática:

$$
ADR^m_{jk} = \frac{\sum_{i=1}^{e_{jk}}\sum_{t=1}^{8} M^m_{ijkt} \cdot B^m_{ijkt} \cdot D/2 + \sum_{i=1}^{e_{jk}}\sum_{t=1}^{8} M^m_{ijkt} \cdot B^m_{ijkt}}{\sum_{i=1}^{e_{jk}}\sum_{t=1}^{8} B^m_{ijkt} \cdot D/2 + \sum_{i=1}^{e_{jk}}\sum_{t=1}^{8} B^m_{ijkt}}
$$

siendo

*M*: precio.

*B:* número de habitaciones ocupadas.

*D:* número de días del mes de referencia.

 $e_{ik}$ : número de establecimientos de la muestra de la provincia j de categoría *k* que han contestado al cuestionario semanal de la EOH.

 $e_{\ jk}^{\cdot}$ : número de establecimientos de la muestra de la provincia j de categoría *k* que han enviado el cuestionario de la EOH vía fichero XML.

*i*: establecimiento.

*j*: provincia (se consideran las 50 provincias, más Ceuta y Melilla).

*k*: categoría (se consideran 7 tipos de categorías distintas, 5 de ellas de estrellas de oro, y 2 de estrellas de plata).

*t*: tipo de cliente o canal de venta (se definen 8 tipos de cliente).

*m*: mes de referencia.

En la fórmula anterior el subíndice *j* hace referencia a la provincia, pero podría ser igualmente un municipio o una zona turística.

Las agrupaciones posteriores del ADR se pueden calcular como media ponderada de los  $ADR_{ik}^m$ , utilizando las habitaciones ocupadas para obtener los pesos:

$$
ADR_j^m = \frac{\sum_k ADR_{jk}^m \cdot \hat{B}_{jk}}{\sum_k \hat{B}_{jk}}
$$
  
\n
$$
ADR_{ck}^m = \frac{\sum_{j \in C} ADR_{jk}^m \cdot \hat{B}_{jk}}{\sum_{j \in C} \hat{B}_{jk}}
$$
  
\n
$$
ADR_c^m = \frac{\sum_{k} ADR_{ck}^m \cdot \hat{B}_{ck}}{\sum_{k} \hat{B}_{ck}}
$$

siendo *C* una comunidad autónoma (se consideran 17 comunidades autónomas más Ceuta y Melilla).

De manera análoga se calcula el ADR a nivel nacional:

$$
ADR_k^m = \sum_{C=1}^{19} ADR_{ck}^m \frac{\widehat{B}_{ck}}{\sum_{C=1}^{19} \widehat{B}_{ck}}
$$

$$
ADR^m = \sum_{k=1}^{7} ADR_k^m \frac{\widehat{B}_k}{\sum_k \widehat{B}_k}
$$

#### 2. RevPAR (*Revenue per Available Room o Ingresos por Habitación Disponible)*

Por su parte, el RevPAR del mes *m* en la provincia *j* y de la categoría *k* se calcula aplicando la siguiente fórmula:

$$
\text{Re } \nu P A R_{jk}^{m} = \frac{\sum_{i=1}^{e_{jk}} \sum_{t=1}^{8} M_{ijkt}^{m} \cdot B_{ijkt}^{m} \cdot D / \sqrt{1 + \sum_{i=1}^{e_{jk}} \sum_{t=1}^{8} M_{ijkt}^{m} \cdot B_{ijkt}^{m}}}{\sum_{i=1}^{e_{jk}} H_{ijk}^{m} \cdot D + \sum_{i=1}^{e_{jk}} H_{ijk}^{m} \cdot dm_{ijk}}
$$

siendo

*M*: precio.

*B*: número de habitaciones ocupadas.

*H*: número de habitaciones disponibles.

*D:* número de días del mes de referencia.

*dmijk* : número de días que ha estado abierto el establecimiento durante el mes de referencia.

 $e_{jk}$ : número de establecimientos de la muestra de la provincia j de categoría *k* que han contestado a la encuesta.

 $e_{jk}^{\scriptscriptstyle \top}$ : número de establecimientos de la muestra de la provincia j de categoría *k* que han enviado el cuestionario de la EOH vía fichero XML.

*i*: establecimiento.

*j*: provincia (se consideran las 50 provincias, más Ceuta y Melilla).

*k*: categoría (se consideran 7 tipos de categorías distintas, 5 de ellas de estrellas de oro, y 2 de estrellas de plata).

*t*: tipo de cliente o canal de venta (se definen 8 tipos de cliente).

*m*: mes de referencia.

Los cálculos de esta variable por comunidades autónomas, categorías u total nacional, se haría siguiendo la misma filosofía que en el ADR, pero sustituyendo en las ponderaciones las habitaciones ocupadas por las disponibles.

## **5. Recogida de la información. XML turismo**

La consulta de datos básicos se refiere a siete días seguidos de cada mes, elegidos aleatoriamente, de tal manera que entre todos los establecimientos cubran el mes completo.

Se hace una segunda consulta sobre el total de viajeros alojados, de pernoctaciones causadas y habitaciones ocupadas durante todo el mes al que se refieren los datos, en los estratos de tres, cuatro y cinco estrellas de oro.

La información es suministrada mensualmente por los establecimientos hoteleros, mediante un cuestionario, al Instituto Nacional de Estadística. Es posible, asimismo, remitir la información mediante el envío telemático o carga de un fichero XML o a través de la conexión a Internet mediante el sistema ARCE, cumplimentando directamente el cuestionario en pantalla.

La muestra seleccionada es mensual. Sin embargo, a efectos de los cuestionarios utilizados, la muestra se reparte por semanas. Las variables relativas a precios y a las habitaciones ocupadas se incluyen en el cuestionario semanal, siendo la pregunta la siguiente:

#### **6. Tarifa Promedio Diaria (ADR) por tipo de cliente** (en euros, no incluye IVA)

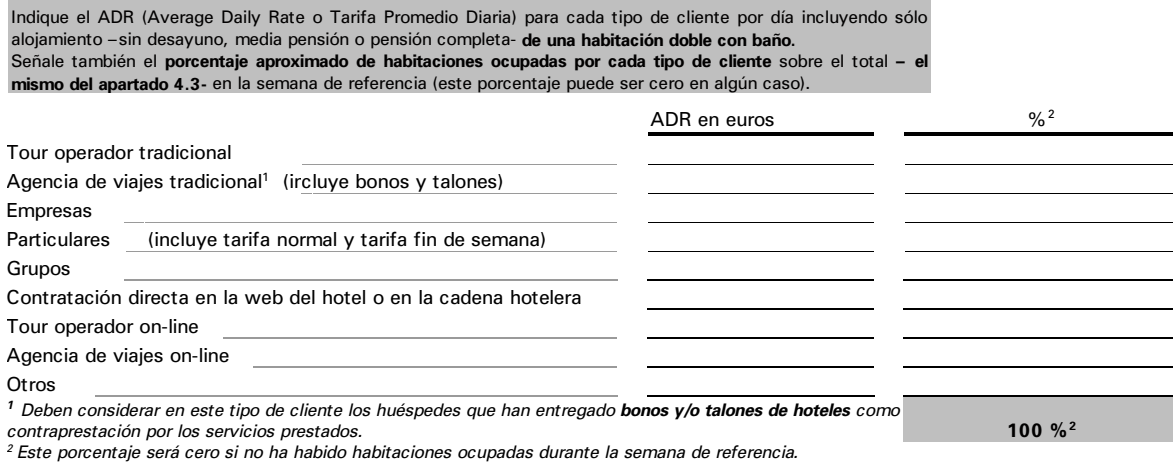

## **6. Difusión de la información y secreto estadístico**

Como ya se ha mencionado anteriormente en este documento, la utilidad de estas dos variables es mayor cuanto más se aproxime al conjunto de competidores directos de cada establecimiento hotelero.

Siendo conscientes de que la página web del INE no es el canal de comunicación adecuado para ofrecer un nivel tan detallado de información, se plantean dos canales distintos difusión:

- A través de la página web del INE, una publicación estándar mensual de las variables ADR y RevPAR a nivel nacional y por categorías, y a nivel de comunidad autónoma.
- Para cada establecimiento que cumplimente la EOH utilizando los ficheros XML, se le enviará una información personalizada: el ADR, RevPAR y grado de ocupación por habitaciones para su establecimiento, así como esas tres mismas variables para su misma provincia y categoría, siempre que se cumplan los criterios de significatividad y secreto estadístico de esta encuesta.

Se podrá dar información de todos aquellos estratos (o agrupaciones geográficas de datos) en que el número de establecimientos con incidencia 1 (abiertos con movimiento) sea igual o superior a 5.

## **7. Coeficientes de enlace**

Los cambios metodológicos o actualizaciones extraordinarias de los directorios que constituyen el marco de la encuesta implican que los datos publicados introduciendo dichos cambios no sean directamente comparables con los publicados previamente.

Para evitar esta ruptura en las series y permitir la comparabilidad, se calculan unos coeficientes de enlace que habrán de aplicarse a los datos publicados antes de la introducción de las mejoras.

#### **Coeficientes de enlace**

Dada la fuerte estacionalidad de estas series, se ha optado por obtener coeficientes de enlace distintos para cada mes, de manera que se mantienen las tasas de variación interanuales de las series aunque no las intermensuales.

Para cada mes el coeficiente de enlace de una variable *X* se obtiene como cociente entre el valor estimado de dicha variable en dicho mes del año T, considerando toda la información disponible (cambios metodológicos y/o mejoras en el directorio) y el valor estimado en el mismo mes solo sin tener en cuenta las novedades.

$$
CX_{i,T} = \frac{X_{i,T}^{complex}}{X_{i,T}^{\sin{mejoras}}}
$$

donde:

*i* =1… 12 meses

 $X_{i,T}^{compression}$  =  $\tau$  Valor estimado de la variable  $X$  en el mes  $i$  del año T utilizando toda la información disponible.

 $X \frac{\sin mejoras}{i,T} =$ Valor estimado de la variable  $X$  en el mes  $i$  del año T sin tener en cuenta las novedades.

#### **Series enlazadas**

Las series enlazadas y comparables con los datos publicados se calculan multiplicando las series publicadas (antes de la fecha donde se introducen las mejoras) por el coeficiente de enlace del mes correspondiente.

$$
X_{i,T-j}^{\mathit{enlazada}} \quad = \ X_{i,T-j}^{\mathit{pub}} \times \mathit{CX}_{i,T}
$$

donde

*i* = 1… 12 meses

 $X_{i,T-j}^{pub}$  *Valor estimado publicado de la variable*  $X$  *en el mes <sup><i>i*</sup> del año  $T-j$ (siendo  $j \succ 0$ )

 $CX_{i,T}$  = Coeficiente de enlace para la variable  $X$  en el mes  $i$ 

Dado que los coeficientes de enlace se han calculado de manera independiente para cada desagregación geográfica, cada categoría o cada nacionalidad, las series enlazadas pierden su aditividad.